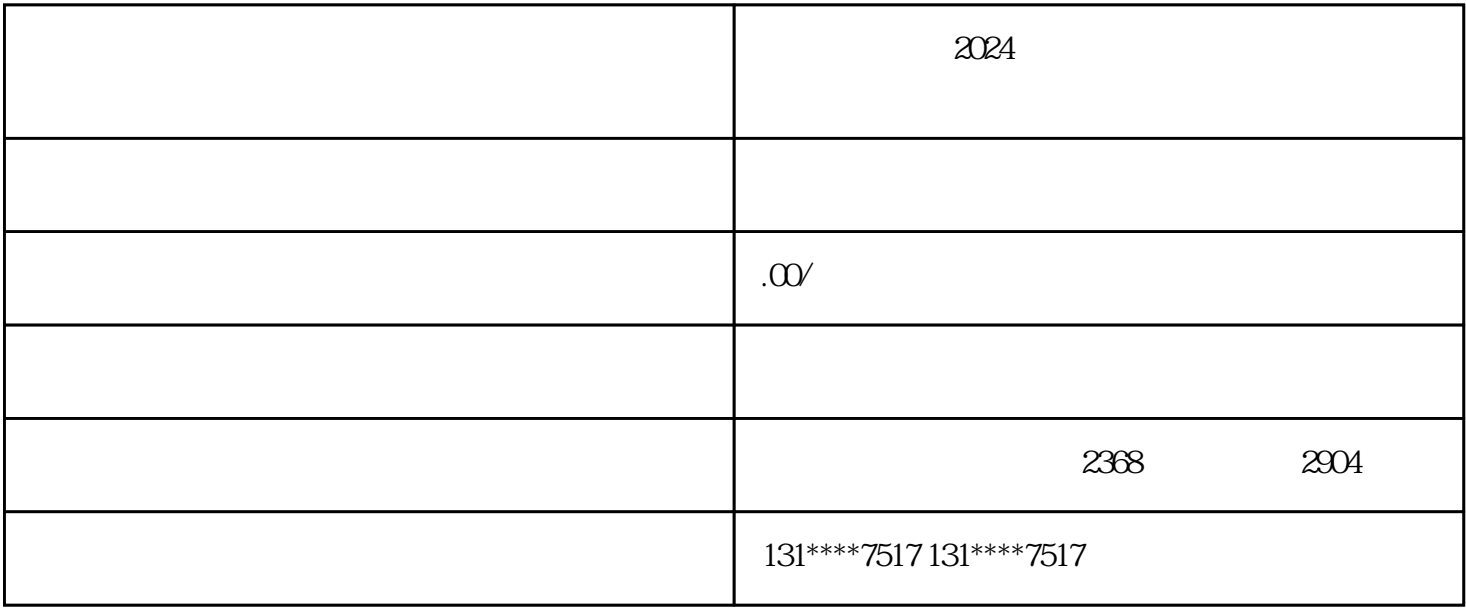

 $R$ 

 $\ddotsc$  , we can assume that the https://yct.sh.gov.cn/portal\_yct/  $\ddotsc$ 

"上海一网通办"

 $\frac{a}{a}$ 

 $+$  +  $+$ 

 $>$   $>$   $\leq$   $\leq$   $\le$ 

 $>$   $\geq$  $>$  and  $\ge$ 

 $\frac{1}{2}$  , and  $\frac{1}{2}$  , and  $\frac{1}{2}$  , and  $\frac{1}{2}$  , and  $\frac{1}{2}$  , and  $\frac{1}{2}$  , and  $\frac{1}{2}$  , and  $\frac{1}{2}$  , and  $\frac{1}{2}$  , and  $\frac{1}{2}$  , and  $\frac{1}{2}$  , and  $\frac{1}{2}$  , and  $\frac{1}{2}$  , and  $\frac{1}{2}$  , a

 $\frac{1}{\sqrt{2}}$ 

 $\alpha$ 

 $\sim$